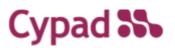

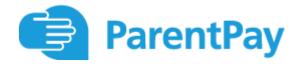

### **ParentPay Parent Pre-Selection**

## Guide to Ordering via ParentPay

Step 1 – Log on to your ParentPay account. Click on the 'Make Meal Bookings' box under the child you would like to book meals for

| ParentPay Home   Parent                        | Account   Communic | ation   Profile Settings   H | ep                                        |    |                                           | Logout 🕞 |
|------------------------------------------------|--------------------|------------------------------|-------------------------------------------|----|-------------------------------------------|----------|
| Welcome,<br>Tain Flampton (iain@cysad.com)     |                    |                              | /                                         | /  |                                           | ۳.       |
| Diza Stuart                                    | Kyle               | Eliza<br>Dinne: mone         | y balance: £21.00                         | ۲  | Stuart<br>Dinner money balance: £0.70     |          |
| Angus Lucy<br>Add e child                      | Somuel             | YI                           | Make meal bookings Pay for other items    |    | Make meal bookings<br>Pay for other items |          |
| Active Payment items<br>Historic Payment items | >                  | Kyle<br>Dinner mone;         | r balance: E6.02                          | ۲  | Angus<br>Dinner money balance: £2.30      |          |
| Transaction history                            | +                  | ¥1                           | Make meal bookings<br>Pay for other items | ΥI | Make meal bookings<br>Pay for other items | 0        |
| Add a child<br>View school and caterer         | +                  | Lucy                         |                                           |    | Samuel                                    |          |
| ParentPay support                              | +                  | Dinner mone;                 | y balance: E0.00                          |    | Dinner money balance: £13.40              |          |
|                                                |                    | 91                           | Make meal bookings Pay for other items    |    | Make meal bookings<br>Pay for other items | 0        |
|                                                |                    |                              | View all items                            |    | Set up Parent Account                     |          |

Step 2 – Ensure the drop down box is set to 'Lunchtime'. Click 'Make or View Bookings'

| ParentPay                            | Home   Parent Account   Co | ommuni | Incation   Profile Settings   Help                                                                                                    | et Ge      |
|--------------------------------------|----------------------------|--------|----------------------------------------------------------------------------------------------------|------------|
| Welcome,<br>Tain Hampton (tain@cy)   | sad.com)                   |        |                                                                                                    | <b>.</b> - |
|                                      |                            |        | Elizais bookings                                                                                                    |            |
| Eliza<br>Angus<br>(+)<br>Add a child | Stuart Kyle                |        | Make or view bookings<br>To book please select from the options below and then select. Make or view bookings.<br>Make bookings for<br>View provem bookings |            |
| Home                                 |                            | >      | Add to bookings balance                                                                                                    |            |
| Child's page                         |                            | >      | If you wish to add to your bookings belance, you can do so by selecting 'Add to bookings balance'.<br>Add to accorgo balance                               |            |
| Child profile                        |                            | +      |                                                                                                    |            |
| Bookings                             |                            | +      |                                                                                                    |            |
| Make or view bookings                |                            | >      |                                                                                                    |            |
| Unpaid bookings                      |                            | >      |                                                                                                    |            |
| View menus and choices               |                            |        |                                                                                                    |            |
|                                      |                            |        |                                                                                                    |            |

# Cypad 🌄

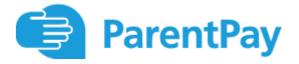

Step 3 – This will take you through to the menu where

you can select the meals for your child. You can navigate through the available weeks, to select meals in advance, by clicking on the box under the date. You are unable to select meals for the previous days and for the current day.

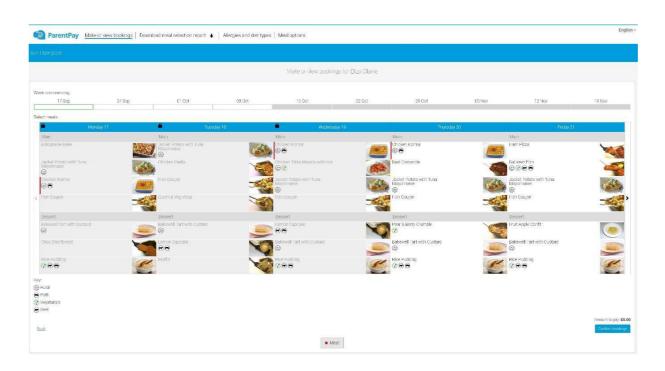

Step 4 – Once you have made the selections you must click 'Confirm Bookings' in the bottom right corner. If your child is UIFSM or FSM you will still need to follow through to payment screen, however no payment will be taken from your account

| Amount to pay: <b>£3</b> | \$5.50                                                                                                    | E Cowelascines section riport + Aver                                                                                                    | cer and der types   Meal pattors<br>Moderner Verlar tocklange for P                                                                                           | ton Chine                                                                                                    |                                                                                                    | Epota).+ |
|--------------------------|----------------------------------------------------------------------------------------------------|----------------------------------------------------------------------------------------------------|----------------------------------------------------------------------------------------------------|----------------------------------------------------------------------------------------------------|----------------------------------------------------------------------------------------------------|----------|
| Confirm bookir           | ngs                                                                                                    | Turangy 18<br>Manu<br>Luwak Dalacawii Tura                                                                                                    | Vali<br>Vali<br>Dicher Kunne                                                                                                    | ./2 Dp 24 (b).<br>Thursday 20<br>Main<br>Chicker Avros                                                                                                 | Diritor 12 hrs<br>Muh<br>Han Paza                                                                                                    | 10.50%   |
|                          | (%)<br>Diricken Konna<br>©⊕<br>∠ Hitl Colign                                                                                                    | Labore and<br>Citicles Paels<br>Fib Crugen<br>Avers & Vrog West                                                                                                    | Chiere Taka Maaaa wita tee<br>Chiere Taka Maaaa wita tee<br>Chiere Taka Maaaa wita tee<br>Chiere Taka Maanaa wita tee<br>Hart reader with than<br>Hart reader | See Casarove<br>Inter Casarove<br>Inter Producting Long<br>Vegoting Producting Long<br>Vegoting Producting Long<br>Producting Production<br>Production | battere Turk<br>Solor Ha svetit Func<br>Marchine<br>Han Internet<br>Han Internet                                                                                                    |          |
|                          | Lesser<br>Disknest Tart vills Quiter:<br>Etros Charbered<br>Hiles Indiang                                                                                                    | Desse:<br>Different Tett with Dustain:<br>Different Tett with Dustain:<br>Desservations<br>Desservations<br>Desserv | Jacari<br>Limin Cutaki<br>Bisevel Tat alth Cutars<br>Control Cutars<br>Control Cutars                                                                         | Dessel<br>Peer 6 Serry Crumble<br>Colleged Tash edt Clusterd<br>Colleged Tash edt Clusterd<br>Colleged Tash edt Clusterd<br>Colleged Tash edt Clusterd | Executed<br>Full/Josh Contris<br>Diskont Trace with Classical<br>Alexand Trace with Classical<br>Alexand Alexand Alexand Al |          |
|                          | Gradie de Constantino de Constantino de Constantin |                                                                                                    | • 400                                                                                                    | 80 080                                                                                                    | 296°                                                                                                    |          |

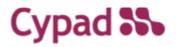

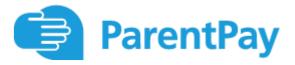

Step 5 – You have now confirmed your meal bookings and will see the following screen.

| ParentPay H                          | ome   Parent Account   Commun | cation   Profile Settings   Help. Inger G                                                                                      |
|--------------------------------------|-------------------------------|----------------------------------------------------------------------------------------------------|
| Welcome,<br>Tain Hampton (Tain@cypac | icom)                         |                                                                                                    |
| Elza S                               | Raari Kyle<br>Lucy Samuel     | Bookings saved<br>Your bookings have been successfully saved. You have sufficient balance to cover the cost of these bookings. |
| Home                                 | >                             |                                                                                                    |
| Child's page                         | >                             |                                                                                                    |
| Child profile                        | +                             |                                                                                                    |
| Bookings                             | +                             |                                                                                                    |
| Make or view bookings                | >                             |                                                                                                    |
| Unpaid bookings                      | >                             |                                                                                                    |
| View menus and choices               | >                             |                                                                                                    |
|                                      |                               |                                                                                                    |

If you would like to view the pre-selections you have made, you will need to go back through Step 1 & 2 to reach the menu screen.

You will see an option to 'Download Meal Selection Report', click this option and open the downloaded PDF file. This will show you all selections you have made for your child over the coming weeks. You can print this out and stick it on your fridge to remind yourself/your child what meal choice they are having on each day

|              |                                             | Your sch                                        | nool meals 17 Sep to 29 Oc                                          | t                                            |                                                             |
|--------------|---------------------------------------------|-------------------------------------------------|---------------------------------------------------------------------|----------------------------------------------|-------------------------------------------------------------|
| Eliza Clarke |                                             |                                                 |                                                                     |                                              |                                                             |
| W/C          | Monday                                      | Tuesday                                         | Wednesday                                                           | Thursday                                     | Friday                                                      |
| 17 Sep 18    | No menu items                               | No menu items                                   | No menu items                                                       | Chicken Korma<br>Pear & Berry Crumble        | Battered Fish<br>Fruit Apple Confit                         |
| 24 Sep 18    | Chicken Korma<br>Bakewell Tart with Custard | Jacket Potato with Tuna<br>Mayonnaise<br>Muffin | Chicken Tikka Masala with rice<br>Lemon Cupcake                     | Chicken Korma<br>Bakewell Tart with Custard  | Battered Fish<br>Fruit Apple Confit                         |
| 01 Oct 18    | Chicken Korma<br>Choc Shortbread            | Chicken Paella<br>Muffin                        | Jacket Potato with Tuna<br>Mayonnaise<br>Bakewell Tart with Custard | Beef Casserole<br>Bakewell Tart with Custard | Battered Fish<br>Bakewell Tart with Custard                 |
| 08 Oct 18    | Chicken Korma<br>Choc Shortbread            | Chicken Paella<br>Muffin                        | Chicken Tikka Masala with rice<br>Lemon Cupcake                     | Beef Casserole<br>Bakewell Tart with Custard | Jacket Potato with Tuna<br>Mayonnaise<br>Fruit Apple Confit |

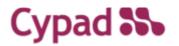

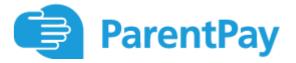

### Parents wishing to cancel a child's prebooked meal.

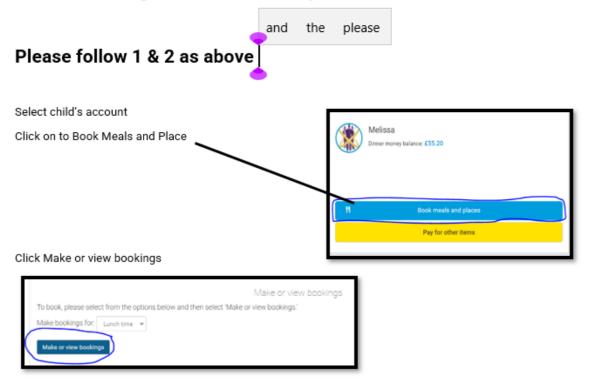

#### Parents cannot cancel a booking for the day if it is after the cut off.

The padlock shown means that the parent has now been locked out for that day to cancel a meal.

 Friday 12

 Main

 Chearny Tuna Baked Potato

 Orrapy Fish and Chips

 Ocheese Jacker with Salad

 Cheese Jacker with Salad

 Chickpea Korma

 Ochickpea Korma

 Ocasey's Vegetable Crumble

 Sudd Chipy Spuds (V)

I

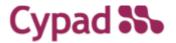

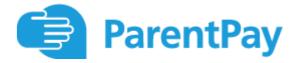

Parents can cancel a meal – They complete this by clicking into the meal selection displayed green and unselect the meal choice.

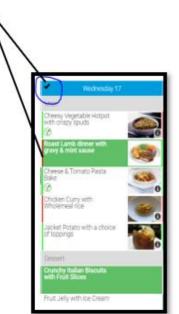

The meals have now been unselected

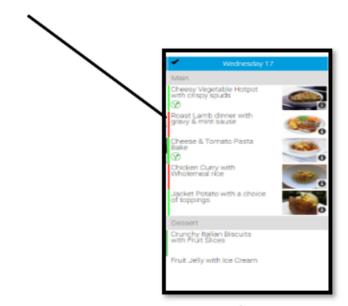

Parent must select confirm bookings to confirm the cancelled meals

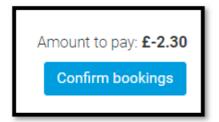